# **Adobe Photoshop Cs6 Dds Plugin Download**

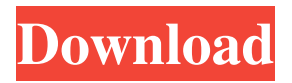

#### **Adobe Photoshop Cs6 Dds Plugin Download Crack 2022 [New]**

Note If you're a Mac user, Kuler is a free download from the web site: . # Getting a Grip on Layers Photoshop layer-based editing lets you work on and create multiple images all at the same time. Instead of making individual adjustments to an image, you adjust the layers in the image (see Converting Layers for details). The way you work with layers is pretty straightforward, and it's used in almost every image-editing application. ## Layers in Action In this section you see how to create and combine layers, how to work with the different types of layers, and how you can change how they appear by using techniques such as transparency and the magical Adjustment Brush. (And if you're curious, you learn how to create a layer mask, as

#### **Adobe Photoshop Cs6 Dds Plugin Download Free License Key (April-2022)**

Adobe Photoshop Elements 8.4 is supported on: Home | About Adobe Photoshop Elements (Adobe Photoshop) Read on for help with Adobe Photoshop Elements (Adobe Photoshop) and video tutorials on how to use it. Visit the Adobe Photoshop Elements forums to get help from the community, learn tips and tricks, and enjoy the discussion. The Adobe Photoshop Elements website has a lot of resources for installing and using Adobe Photoshop Elements. Before launching Adobe Photoshop Elements, make sure you have the latest version of Adobe Photoshop Elements by clicking the orange Adobe Photoshop Elements icon in your menu bar. Useful keyboard shortcuts The tools and keyboard shortcuts listed below will help you edit images in Adobe Photoshop Elements. The spaces in the following links are placeholder text only. press space. command. to open the main menu. Introduction to Adobe Photoshop Elements: Use the Ribbon to access all of the Photoshop Elements features. Press... Add new items to the main menu. Select... Adjust colors and lighting. Use the adjustment tools. Pan (drag) and zoom the canvas. Make a selection. Open an image in the browser. Display the options panel. Display the properties panel. Create a new layer. Select a tool from the options panel. Zoom in and out. Open a new image. Select a color scheme. Keyboard shortcuts Move or select an object with the keyboard. Control mouse pointer with arrow keys or Control + click. Keyboard shortcuts are listed on the keys to activate menu options. Move the mouse pointer to make the mouse pointer blink. Open the Options panel. Open the Image Window. Open the Layers Panel. Open the Paths panel. Open the Pixel Preview panel. Open the New Image window. Open the Image Layers panel. Open the Tools panel. Zoom in or out with the Page Up and Page Down keys. Zoom in or out with the +/- keys. Zoom in or out with the + or - keys. The following keyboard shortcuts are not listed on the keys to activate menu options but are available as default actions for each tool. Press the keys to change the tool's options. Press the keys to move objects in the image. Edit an image with Adobe Photoshop Elements The Photoshop Elements tools are arranged in four panels: The Tools panel contains actions, tools, and

panels. The Tools panel contains actions, tools, and panels. The Layers panel shows and 05a79cecff

## **Adobe Photoshop Cs6 Dds Plugin Download Crack + Product Key [32|64bit]**

import torch.nn as nn def leaky\_relu(x, alpha=0.1): return nn.LeakyReLU(alpha) def \_\_init\_\_(self, in\_c, out\_c): super(CNN, self).\_init\_() self.conv1 = nn.Conv2d(in\_c, 64, 7, 3) self.bn1 = nn.BatchNorm2d(64) self.relu = leaky\_relu(self.bn1) self.maxpool = nn.MaxPool2d(kernel\_size=3, stride=2) self.conv2 = nn.Conv2d(64, 128, 7, 3) self.bn2 = nn.BatchNorm2d(128) self.relu2 = leaky\_relu(self.bn2) self.maxpool2 = nn.MaxPool2d(kernel\_size=3, stride=2) self.conv3  $=$  nn.Conv2d(128, 256, 3, 1) self.bn3 = nn.BatchNorm2d(256) self.relu3 = leaky\_relu(self.bn3) self.maxpool3 = nn.MaxPool2d(kernel size=3, stride=2) self.conv4 = nn.Conv2d(256, 256, 3, 1) self.bn4 = nn.BatchNorm2d(256) self.relu4  $=$  leaky\_relu(self.bn4) self.maxpool4 = nn.MaxPool2d(kernel\_size=3, stride=2) self.conv5 = nn.Conv2d(256, 256, 3, 1) self.bn5 = nn.BatchNorm2d(256) self.relu5 = leaky relu(self.bn5

### **What's New in the Adobe Photoshop Cs6 Dds Plugin Download?**

A fluorescent probe and probe/logic gate for cysteine and its application in living cells. A novel fluorescent probe for the detection of cysteine (Cys) was designed and synthesized based on the principle of "photoinduced electron transfer" (PET). Cys can form a disulfide bridge with fluorescein and quench the fluorescence of fluorescein via PET. The fluorescence of the probe can be recovered as the Cys concentration decreased. Thus the fluorescence of the probe can be used as a real-time monitor of the changes in Cys. The probe was successfully applied in living cells. The fluorescence signal was positively proportional to the concentration of Cys over the range of  $0.02$ -2  $\mu$ M, with a detection limit of  $0.0051 \mu$ M. The reported probe could be used to monitor the changes of Cys in living cells under different conditions with high selectivity.Cytoplasmic vacuolization and cytoplasmic sponginess in developing mandibular mouse teeth. The developmental changes in the mouse mandible and the mandibular teeth were examined using light and transmission electron microscopy. The first mandibular molar appeared to have a Y-shaped incisor at E14.5 and the second mandibular molar had roots, crown and enamel at E15.5. The mandibular premolar and first mandibular molar had been totally erupted by E16.5. The mandibular second molar and the second mandibular molar buds became more mature, and the enamel of the second mandibular molar had been completely deposited at E16.5. The number of vacuoles in the cytoplasm of the dental papilla cells increased with the development of the tooth, and vacuoles were sometimes observed in the cytoplasm. The vacuoles increased in number and size from E14.5 to E16.5.1. Field of the Invention This invention relates to the field of receivers for transmitted signals, and in particular to improving signal-to-noise ratio in the environment of a communications system by multiplying the signal by a secondary or auxiliary signal. 2. Prior Art A number of techniques have been proposed for multiplying the signal strength of a received signal by one or more auxiliary signals having fixed amplitudes and fixed relative phase relationships with respect to the signal to be multiplied. These techniques have

## **System Requirements For Adobe Photoshop Cs6 Dds Plugin Download:**

Intel Core 2 Duo or AMD Athlon64 X2 5200+/XP X2 4600+ 2GB RAM 14.1" display DirectX 10 (DX10) Hard Drive space: Approximately 250MB DVD-ROM Sound card/VX Sound Systems compatible Screen resolution: 1024x768, 1280x1024 Internet Explorer 9.0 or higher Other Operating Systems: Windows Vista, Mac OS X 10.3 and higher, Linux System Requirements: Intel Core 2 Duo

Related links:

<https://www.careerfirst.lk/sites/default/files/webform/cv/aleott761.pdf>

[https://shapshare.com/upload/files/2022/07/nlqncu8qm4B1AadTE4XL\\_01\\_88e283f3cc33180655d10009af52017a\\_file.pdf](https://shapshare.com/upload/files/2022/07/nlqncu8qm4B1AadTE4XL_01_88e283f3cc33180655d10009af52017a_file.pdf) <https://mapasconceptuales.online/adobe-photopshop-6-0-4-free-download/>

[https://www.newbostonnh.gov/sites/g/files/vyhlif4756/f/uploads/chief\\_of\\_operations\\_ad\\_final\\_2022.pdf](https://www.newbostonnh.gov/sites/g/files/vyhlif4756/f/uploads/chief_of_operations_ad_final_2022.pdf)

[https://www.breathemovebe.com/wp-content/uploads/2022/07/Photoshop\\_Elements\\_12\\_Beta\\_4\\_Download.pdf](https://www.breathemovebe.com/wp-content/uploads/2022/07/Photoshop_Elements_12_Beta_4_Download.pdf)

<https://www.briggsandforrester.co.uk/sites/default/files/webform/download-free-photoshop-cc-2021.pdf>

<https://smarsubstedown1971.wixsite.com/zicommeru/post/how-do-you-delete-a-photo-in-lightroom-5>

[https://moonrivernursingcareers.com/wp-content/uploads/2022/07/Free\\_3D\\_Text\\_Tutorial\\_Photoshopcom\\_Tutorial.pdf](https://moonrivernursingcareers.com/wp-content/uploads/2022/07/Free_3D_Text_Tutorial_Photoshopcom_Tutorial.pdf) [http://sharedsuccessglobal.com/marketplace/upload/files/2022/07/TVIc2XEehPAjql8nj1jy\\_01\\_83b34bbdfaced1fc33e18eb6](http://sharedsuccessglobal.com/marketplace/upload/files/2022/07/TVIc2XEehPAjql8nj1jy_01_83b34bbdfaced1fc33e18eb687303e45_file.pdf) [87303e45\\_file.pdf](http://sharedsuccessglobal.com/marketplace/upload/files/2022/07/TVIc2XEehPAjql8nj1jy_01_83b34bbdfaced1fc33e18eb687303e45_file.pdf)

https://www.town.lynnfield.ma.us/sites/g/files/yyhlif3391/f/uploads/field\_use\_regulations.pdf

[https://mandarinrecruitment.com/system/files/webform/download-gratis-photoshop-em-portugues\\_0.pdf](https://mandarinrecruitment.com/system/files/webform/download-gratis-photoshop-em-portugues_0.pdf)

<https://kjvreadersbible.com/adobe-photoshop-cs5-full-version-download/>

[https://boatframes.com/wp-content/uploads/2022/07/adobe\\_photoshop\\_cc\\_2019\\_crack\\_reddit\\_windows\\_10\\_download.pdf](https://boatframes.com/wp-content/uploads/2022/07/adobe_photoshop_cc_2019_crack_reddit_windows_10_download.pdf) <https://bottlemart.com.au/sites/default/files/webform/smirnoff/belafer173.pdf>

<https://poliestudios.org/campus2022/blog/index.php?entryid=2129>

<https://emealjobs.nttdata.com/pt-pt/system/files/webform/where-to-download-photoshop-cs6-for-free.pdf>

https://socialtak.net/upload/files/2022/07/d4NROAXmVXFCWIwtPyB5\_01\_88e283f3cc33180655d10009af52017a\_file.nd [f](https://socialtak.net/upload/files/2022/07/d4NRQAXmVXFCWIwtPyB5_01_88e283f3cc33180655d10009af52017a_file.pdf)

<https://brutalrecords.com/coming-soon/>

<https://diligencer.com/wp-content/uploads/2022/07/sagelld.pdf>

[https://jahaniel.com/wp-content/uploads/2022/07/download\\_photoshop\\_adobe\\_70\\_free.pdf](https://jahaniel.com/wp-content/uploads/2022/07/download_photoshop_adobe_70_free.pdf)